# **Overvåkning av kommersiell luftfart i Norge**

# **Et mulig opplegg**

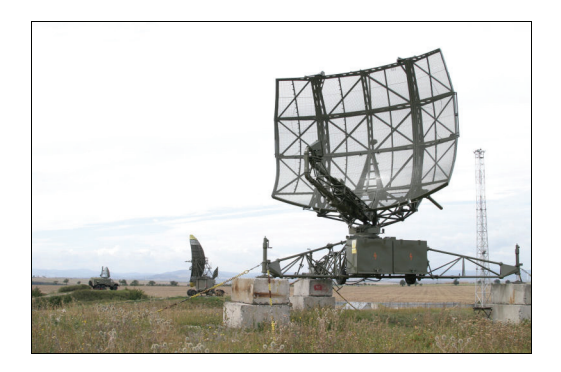

**av Gisle Solvoll Thor-Erik S. Hanssen** 

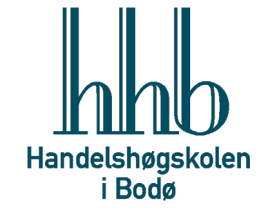

**Senter for Innovasjon og Bedriftsøkonomi (SIB AS)** 

SIB-notat 1000/2008

# Overvåkning av kommersiell luftfart i Norge

Et mulig opplegg

Gisle Solvoll Thor-Erik S. Hanssen

Handelshøgskolen i Bodø Senter for Innovasjon og Bedriftsøkonomi (SIB AS) gso@hibo.no thh@hibo.no Tlf. +47 75 51 76 32 Tlf. +47 75 51 76 56 Fax. +47 75 51 72 68

> Utgivelsesår: 2008 ISSN 1890-3576

# **FORORD**

Dette notatet er skrevet på oppdrag fra Samferdselsdepartementet, og formålet har vært å presentere et opplegg for et nasjonalt overvåkningssystem for kommersiell luftfart. Notatet er utarbeidet av forsker Thor-Erik S. Hanssen og forskningsleder Gisle Solvoll i tidsrommet november/desember 2007.

Bodø, 10. januar 2008.

# **INNHOLD**

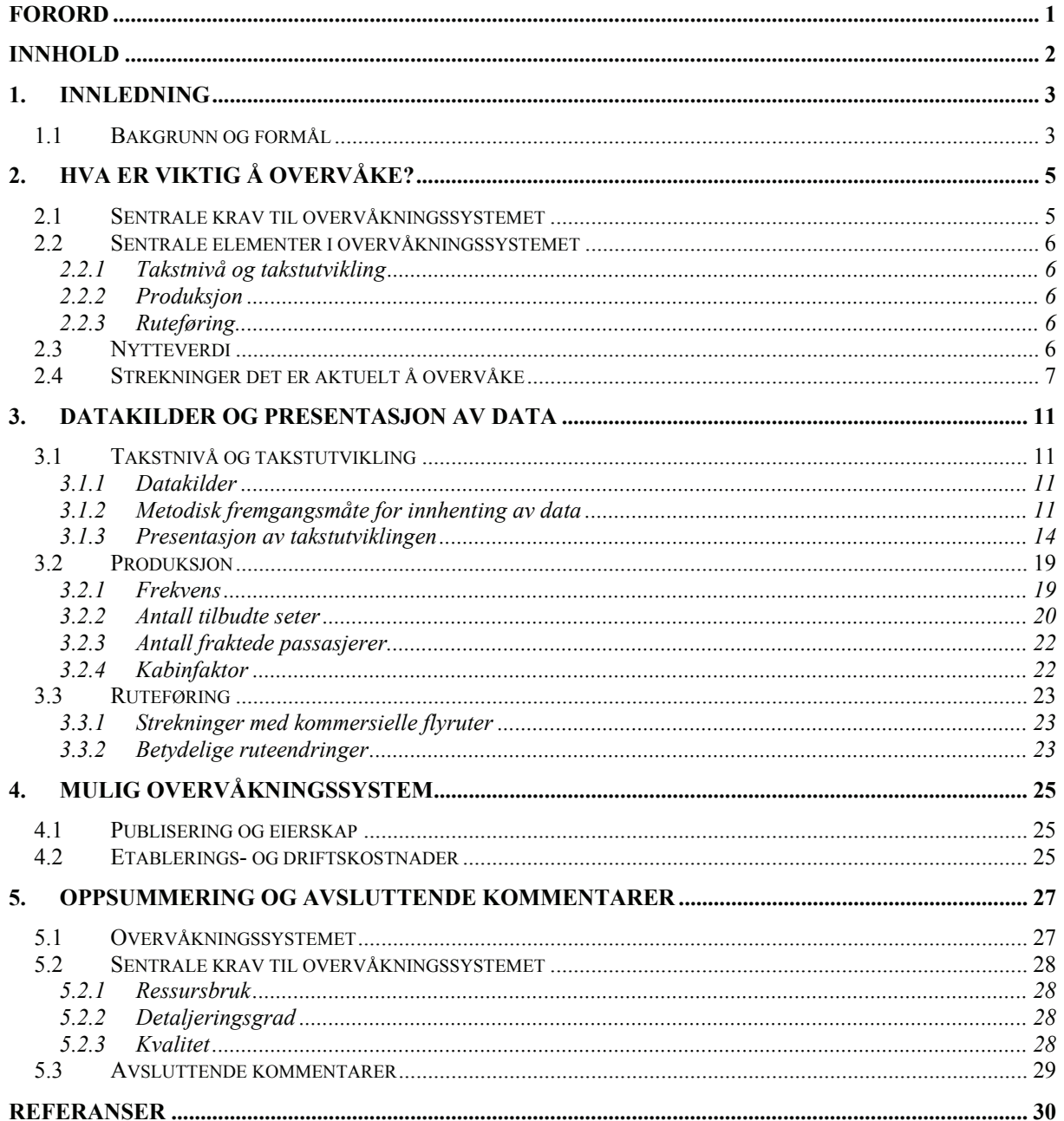

# **1. INNLEDNING**

I dette kapittelet presenteres bakgrunnen for og formålet med et overvåkningssystem for kommersiell luftfart i Norge.

# **1.1 BAKGRUNN OG FORMÅL**

Ved Stortingets behandling av Nasjonal transportplan 2006-2015, mottok Samferdselsdepartementet en henvendelse fra Samferdselskomiteen på Stortinget der det ble etterspurt opplysninger om hvilke endringer som hadde skjedd i det kommersielle flyrutetilbudet innenlands de seneste årene. Da det ikke finnes noe lett tilgjengelig informasjon om dette, ble Nordlandsforskning ved forskningsleder Gisle Solvoll kontaktet av Per Kolstad i Samferdselsdepartementet med en forespørsel om det kunne utarbeides et notat som kunne besvare Samferdselskomiteen sitt spørsmål. Notatet forelå i begynnelsen av juni 2004 og er dokumentert i en rapport skrevet av Amundsveen (2004).

Under arbeidet med notatet ble Solvoll og Kolstad enige om at det framover ville være nyttig å "overvåke" tilbudet på de kommersielle flyrutene slik at sentrale forhold rundt tilbudet kunne dokumenteres på en måte som tilsvarer det en i dag kan når det gjelder de rutene som omfattes av statlige kjøp (FOT-rutene). I Stortingets behandling av St.meld. nr. 24 (2003- 2004) Nasjonal transportplan 2006-2015, jf. Innst. S. nr. 240 (2003-2004), ber Samferdselskomiteen om at utviklingen på de kommersielt drevne flyrutene følges nøye. Et nasjonalt overvåkningssystem vil gi et godt grunnlag for å skaffe til veie og sette sammen den informasjon som trengs for å følge med på de endringene som skjer på stamrutenettet.

Dette notatet er en første tilnærming til hvordan et slikt overvåkningssystem kan bygges opp, driftes og bli gjort tilgjengelig for ulike interessenter. Et overvåkningssystem vil, i tillegg til å ha nytte for Samferdselsdepartementet, også være nyttig for lokale og nasjonale politikere, ledelsen i flyselskap, journalister, konsulenter/forskere m.fl.

På bakgrunn av det ovenstående blir formålet med dette notatet å:

- Lage et forslag til hvordan et enkelt overvåkningssystem av sentrale forhold rundt tilbudet på det kommersielle flyrutenettet innenlands kan se ut, og driftes (datainnsamling, databearbeiding, presentasjon av data og tilgjengelighet til informasjon). Dette gjelder da det flyrutetilbudet som *ikke* omfattes av statlige kjøp av flyrutetjenester (FOT-ruter)<sup>1</sup>.
- − Diskutere sentrale krav en bør stille til et overvåkningssystem.

 $\overline{a}$ 

− Anslå kostnadene ved å etablere og drifte overvåkningssystemet.

I det følgende vil vi omtale overvåkningssystemet som OLUF (Nasjonalt overvåkningssystem for kommersiell luftfart).

<sup>&</sup>lt;sup>1</sup> I og for seg kunne også tilbudet på FOT-rutene "overvåkes" på tilsvarende måte som tilbudte på stamrutenettet. På FOT-rutene ligger imidlertid rutetilbudet fast i de 3-årige anbudsperiodene, slik at det her ikke er behov for å dokumentere tilbudsendringer oftere enn hvert tredje år, såfremt det ikke skjer noe ekstraordinært i løpet av anbudsperioden.

Anbefalingene som gjøres i dette notatet er utarbeidet etter å ha foretatt søk etter datakilder på Internett og i ulike trykte publikasjoner. Arbeidet er gjort i samarbeid med Øystein Tvetene i Avinor.

# **2. HVA ER VIKTIG Å OVERVÅKE?**

I dette kapittelet vil vi presentere sentrale krav som bør stilles til et Nasjonalt overvåkningssystem for kommersiell luftfart (OLUF). Videre se på hvilke elementer det er viktig å "overvåke", hvilken nytteverdi OLUF vil ha for ulike aktører og hvilke strekninger det er aktuelt å overvåke.

# **2.1 SENTRALE KRAV TIL OVERVÅKNINGSSYSTEMET**

Innledningsvis kan det være naturlig å diskutere hvilke krav en bør stille til OLUF. Fra vårt ståsted ser vi det som viktig at det tas stilling til hvilke krav en skal stille på følgende områder:

- − Ressursbruk.
- − Detaljeringsgrad.
- − Kvalitet.

#### *Ressursbruk*

OLUF må legges opp på en slik måte at kostnadene til etablering og drift av systemet står i rimelig forhold til den nytteverdi som systemets output forventes å gi. Når en har bestemt seg for innholdet i, vedlikeholdsrutiner for, og publiseringsplattform til OLUF, er det mulig å gi et rimelig sikkert anslag på forventede kostnader til å drifte systemet. Det er naturlig nok betydelig vanskeligere å anslå nytteverdien. Således er det vanskelig å si med sikkerhet hvilket ambisjonsnivå en skal legge seg på.<sup>2</sup> Det vi imidlertid kan si er at det må unngås at det foretas parallell datainnsamling på områder der det i dag foregår fortløpende datainnsamling og publisering av disse. Relevant statistikk som regelmessig samles inn og publiseres i regi av Avinor eller Statistisk sentralbyrå (SSB) må således benyttes i størst mulig utstrekning.

#### *Detaljeringsgrad*

Detaljeringsgraden henger nært sammen med ressursbruk. Som vi vil drøfte senere, kan OLUF utformes rimelig enkelt, men det er også mulig å legge opp til en omfattende og detaljert "overvåkning" av flyrutetilbudet. Slik vi ser det vil behovene til Samferdselsdepartementet være styrende for detaljeringsgraden. Dermed er det viktig at det internt i luftfartsseksjonen avklares hvor omfattende OLUF trenger å være for å tilfredsstille avdelingens informasjonsbehov om status og utvikling på kommersielle innenlandske flyruter.

#### *Kvalitet*

 $\overline{a}$ 

Uavhengig av ambisjonsnivået for OLUF, er det viktig at de data som samles inn og presenteres er pålitelige. Dette innebærer at en må benytte datakilder som en med rimelig grad av sikkerhet vet leverer data av god kvalitet. Dette er i og for seg et spørsmål om kvalitetssikring av datamaterialet. En slik kvalitetssikring må også gjøres i forhold til en eventuell bearbeiding av de data som samles inn og spesielt i forhold til presentasjon av disse dataene<sup>3</sup>.

<sup>&</sup>lt;sup>2</sup> Dette er nærmere drøftet på prinsipielt grunnlag i Jørgensen og Solvoll (1995).

<sup>&</sup>lt;sup>3</sup> Her kan det nevnes at det i fergedriften foretas registreringer av antall kjøretøy som kommer med hver enkelt avgang samt antall kjøretøy som ikke kommer med ønsket avgang (gjenstående kjøretøy). Disse dataene registreres i en nasjonal fergedatabase i Vegdirektoratet. I et nylig avsluttet arbeid ved Handelshøgskolen i Bodø om kapasitetsutnyttelse og optimal fergestørrelse, jf. Hanssen og Solvoll (2007), medførte dårlig datakvalitet at flere fergestrekninger ikke kunne inngå i analysen.

# **2.2 SENTRALE ELEMENTER I OVERVÅKNINGSSYSTEMET**

Nedenfor gis en beskrivelse av sentrale elementer vi mener bør inngå i OLUF.

### **2.2.1 Takstnivå og takstutvikling**

En viktig parameter er takstene. Det er mye fokus på priser, og ofte etterspørres informasjon om prissammenligninger mellom strekninger, og prisutvikling over tid på ulike strekninger. Dette er informasjon som er svært vanskelig å reprodusere i ettertid, slik at dokumentasjon må skje fortløpende. Takstovervåkning (dokumentasjon av takststandarden – takstnivå og takstsystem) vil således være en sentral del av OLUF. Hvordan dette kan gjøres er nærmere diskutert i kapittel 3.1.

#### **2.2.2 Produksjon**

Flyselskapenes ruteproduksjon på en strekning er et viktig uttrykk for kvaliteten på rutestandarden på den aktuelle strekningen. Både *planlagt* frekvens og planlagt tilbudt kapasitet (målt i antall seter), er gode *tilbudsstyrte* produksjonsmål. Da regularitet er viktig for kvaliteten på tilbudet, vil det *realiserte* ruteprogrammet være viktig å dokumentere, da dette på noen relasjoner kan avvike en del fra planlagt produksjon. Et opplagt *etterspørselsstyrt* produksjonsmål vil være antall fraktede passasjerer. Sammenholdt med antall innbyggere i influensområdet til en lufthavn, sier dette noe om flyrutetilbudets attraktivitet ved gjeldende ruteopplegg og takster. En nærmere beskrivelse av hvordan produksjonen kan dokumenteres er gitt i kapittel 3.2.

#### **2.2.3 Ruteføring**

Med ruteføring tenker vi på hvilke destinasjoner som har et flyrutetilbud, samt hvordan dette tilbudet endrer seg over tid. Dette vil i utgangspunktet være en systematisk dokumentasjon av endringer i planlagt ruteproduksjon, målt ved frekvens. Lokalpolitikere og lokalt næringsliv er ofte på banen når ruteføringen endres, spesielt dersom det skjer reduksjoner i frekvensen. Således vil det være viktig å få dokumentert hvilke strekninger det har skjedd spesielt store tilbudsendringer på, inkludert ruter som er opprettet eller ruter som er nedlagt. En nærmere redegjørelse for hvordan dette kan gjøres er gitt i kapittel 3.3.

# **2.3 NYTTEVERDI**

Nytten av å ha et system som overvåker det kommersielle flyrutenettet, vil være avhengig av hvilke, og hvor mange, aktører det er som får tilgang til de data overvåkningssystemet over tid vil akkumulere. Jo flere aktører det er som får tilgang til dataene, desto flere vil naturlig nok få nytte av de innsamlede data.

En "åpen" database, der alle har tilgang, vil samtidig få som konsekvens at flyselskapene vil vegre seg for å bidra med sensitiv informasjon til databasen. Dette problemet unngåes ved å benytte andre datakilder. Det er dermed en rimelig antakelse at flyselskapene vil kunne være mer villig til å bidra med data, som vil kunne gjøre databasen mer "verdifull", om det legges begrensninger på hvem som får tilgang til dataene, samtidig vil det da vil være begrenset hvor mange som vil ha nytte av OLUF. Et alternativ er derfor å gjøre deler av databasen åpent tilgjengelig for alle interesserte, samtidig som de deler av databasen som inneholder sensitive

data kun gjøres tilgjengelig for Samferdselsdepartementet/Avinor. For å unngå dette og for at OLUF skal få nytte for flest mulig, legges det derfor opp til å innhente data, i så stor grad som mulig, fra andre kilder enn flyselskapene.

Aktører som vil kunne ha nytte av et overvåkningssystem for kommersiell luftfart i Norge er: Samferdselsdepartementet, flyselskap, politikere, journalister og konsulenter/forskere.

For Samferdselsdepartementet vil nytten være tredelt. Den vil gjøre det mulig å imøtekomme Samferdselskomiteen på Stortinget sitt ønske om at Departementet skal følge utviklingen i luftfarten nøye, slik dette uttrykkes på side 33 i Inns. S. nr. 240 (2003-2004):

"*Komiteen vil likevel peika på at det har vore stor uro i luftfarten dei siste åra og ser at det kan vere fare for at einskilde utsette kommersielle rute kan verta lagde ned. Komiteen ber departementet fylgja dette nøye*".

Et overvåkningssystem som sørger for oppdaterte data som viser utviklingen på det kommersielle flyrutenettet vil også gi Departementet et godt grunnlag til å gi raske og korrekte svar på henvendelser fra for eksempel politikere og media angående flyrutetilbudet. OLUF vil også gjøre at en over tid kan vise den historiske utviklingen i sentrale tilbudsvariabler i den delen av flyrutenettet som ikke er underlagt FOT. Flere av disse variablene vil en være avhengig av å samle inn forløpende, for eksempel prisinformasjon, siden det i praksis er umulig å få tilgang på slike data i ettertid.

Flyselskap vil, på sin side, ha nytte av tilgang til data fra OLUF i situasjoner der de planlegger opprettelse av nye flyruter. OLUF vil i en slik situasjon kunne gi selskapene relevant informasjon knyttet til antall passasjerer og takstnivå på enkeltruter, data som vil kunne inngå i beslutningsgrunnlaget når beslutning om opprettelse av nye flyruter skal fattes. Dette er naturlig nok samtidig et argument som taler for at det vil bli svært vanskelig å få flyselskap til å oppgi sensitive data til OLUF. Skulle slik informasjon bli tilgjengelig vil det dermed bli lettere for flyselskap å identifisere flyruter med høye marginer, for siden å opprette egne avganger på strekningen. Dette vil kunne bidra til økt konkurranse på strekninger der enkeltaktører i dag er i stand til å hente ut en betydelig profitt. Overvåkningssystemet vil på denne måten også kunne gagne passasjerene gjennom flere avganger og lavere priser.

Politikere, journalister og konsulenter/forskere vil ved å ta i bruk OLUF, på en enklere måte enn i dag, kunne følge utviklingen på de kommersielle flyrutene i Norge. Et brukervennlig system med enkel tilgang til innsamlede data, vil samtidig redusere det behov disse aktørene i dag har for å ta direkte kontakt med Samferdselsdepartementet for å etterspørre data. På denne måten vil overvåkningssystemet bidra til å frigjøre arbeidstid i Departementet som kan benyttes til andre, mer nyttige, formål.

# **2.4 STREKNINGER DET ER AKTUELT Å OVERVÅKE**

Det ligger i sakens natur at en, for å få et overvåkningssystem som gir et best mulig bilde av den samlede utvikling på det kommersielle flyrutenettet, bør søke å overvåke *alle* strekninger som har kommersielle flyruter.

Data over produksjon og ruteføring på strekningene er, slik vi ser det, forholdsvis enkle å innhente. Dette innebærer at det for disse "elementene" av overvåkningssystemet kan legges opp til å innhente data for alle flystrekninger som drives kommersielt. Innhenting av data som viser utviklingen i billettpriser krever derimot en større innsats. Det vil dermed være aktuelt å begrense antall strekninger en skal overvåke utviklingen i billettpriser på.

Når en skal bestemme hvor mange, og hvilke, kommersielle strekninger en skal overvåke billettprisutviklingen på, vil det være naturlig å ta utgangspunkt i de strekninger som det har blitt publisert realiserte billettpriser for i Avinor sine reisevaneundersøkelser. En vil da kunne sammenligne flypassasjerenes realiserte billettpriser, slik disse fremkommer av reisevaneundersøkelsene, med de data som innhentes gjennom OLUF.

Avinor har fått gjennomført reisevaneundersøkelser (RVU) siden 1972. Fra og med 2003 ble det et sentralt element i reisevaneundersøkelsene å avdekke passasjerenes gjennomsnittlige realiserte billettpris på den enkelte strekning. Dette gjøres ved å stille respondentene spørsmålet: "*Hvor mye kostet flybilletten din tur/retur inkl. avgifter?*" (Denstadli m. fl. 2006).

I reisevaneundersøkelsen for 2003 (Denstadli m. fl. 2004) og 2005 (Denstadli m. fl., 2006), som er de to sist publiserte "komplette" reisevaneundersøkelsene, er flypassasjerenes realiserte billettpriser presentert for henholdsvis 9 og 13 strekninger. Totalt har det i de to reisevaneundersøkelsene blitt presentert realiserte billettpriser for 14 strekninger. For 8 av strekningene er det presentert realisert billettpris i begge de to reisevaneundersøkelsene.

Transportøkonomisk institutt (TØI), som står for den praktiske gjennomføringen av reisevaneundersøkelsene, publiserte høsten 2007 et arbeidsdokument (Rideng m. fl. 2007) der det ble presentert "noen hovedresultater" fra 1. tertial 2007. I arbeidsdokumentet presenteres flypassasjerenes realiserte billettpriser på 8 strekninger. 6 av strekningene det presenteres realiserte billettpriser for er også inkludert i de to foregående undersøkelsene, mens realisert billettpris på de 2 siste strekningene kun er presentert i én av de to reisevaneundersøkelsene som presenterte realiserte billettpriser.

I de tre "rapportene" beskrives strekningene det er presentert realiserte billettpriser for på ulik måte. Forfatterne av RVU 2003 oppgir at strekningene de presenterte gjennomsnittlige billettpriser for var "*de mest trafikktunge relasjonene i 2003*" (Denstadli m. fl. 2004). Forfatterne av RVU 2005 begrunner sitt valg av strekninger med at dette var "*de viktigste relasjonene til/fra Oslo*" (Denstadli m. fl. 2006). I en kommentar til oversikten over realiserte billettpriser i "Arbeidsdokument av 24. oktober 2007" står det at forfatterne presenterer "*gjennomsnittlige billettpriser for en del utvalgte relasjoner*" (Rideng m. fl. 2007).

En indikasjon på hvor mange og hvilke strekninger det vil være aktuelt å "overvåke" fremkommer av Tabell 2-1. Data som viser utviklingen av produksjon og ruteføring kan en legge opp til å innhente for alle strekninger. Ønsker en å holde datainnsamlingskostnadene nede vil det, slik det tidligere er omtalt, kunne legges opp til å begrense antall overvåkede strekninger til de det har vært publisert realiserte billettpriser for i RVU. Disse strekningene er i tabellen markert med grå bakgrunn.

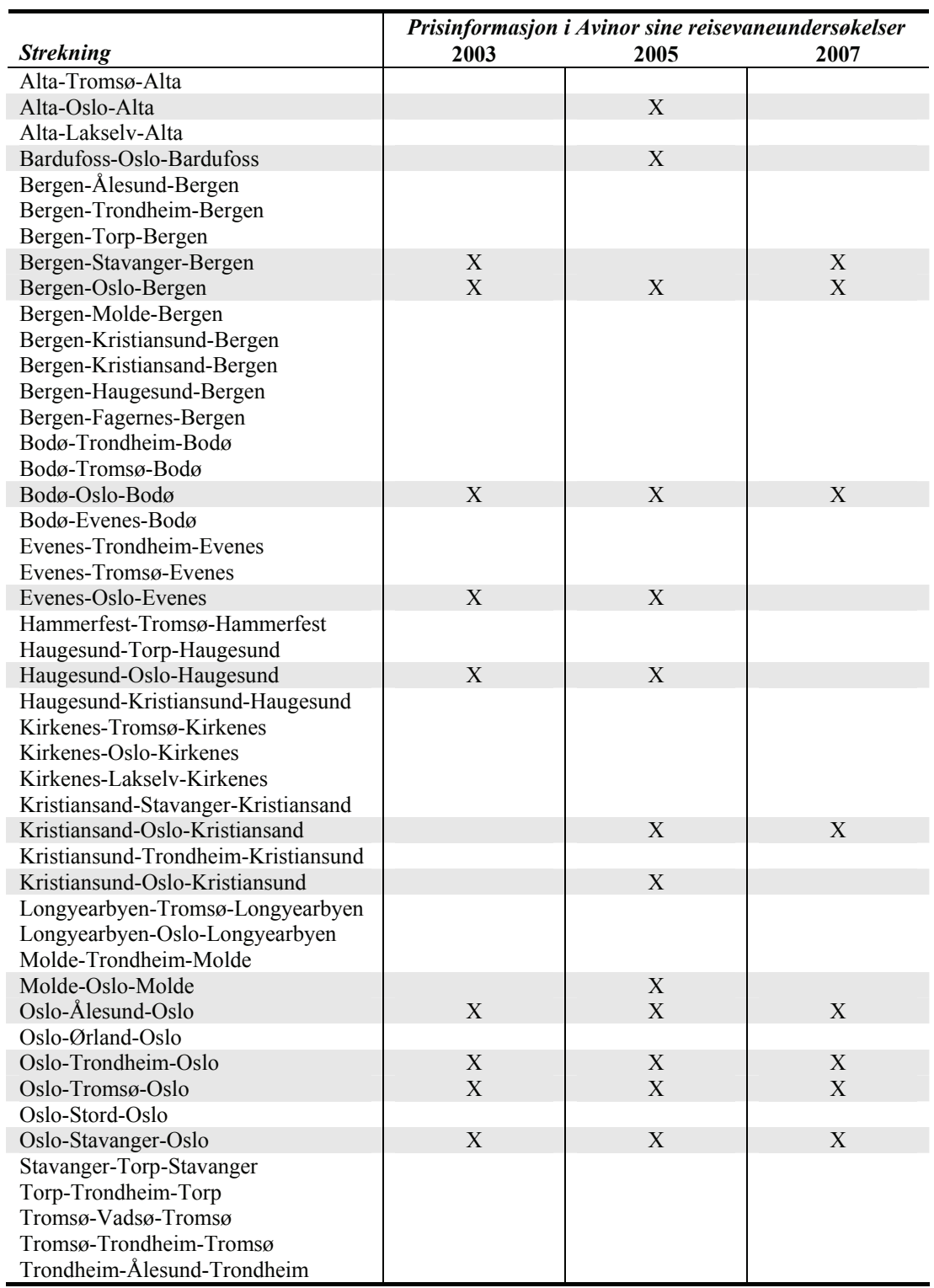

**Tabell 2-1: Strekninger med kommersielle flyruter i 2004 (Amundsveen, 2004, Denstadli m. fl. 2004, Denstadli m. fl. 2006 og Rideng m. fl. 2007<sup>4</sup> ).** 

Det fremkommer av Tabell 2-1 at det i 2004 var 47 strekninger som hadde flyruter som ble drevet på kommersielle vilkår. Av disse har det for totalt 14 strekninger blitt publisert realiserte billettpriser i en eller flere av Avinor sine reisevaneundersøkelser.

 $\overline{a}$ 

<sup>&</sup>lt;sup>4</sup> Reisevaneundersøkelsen for 2007 er per 23. november ikke ferdigstilt. Opplysningene for RVU 2007 i Tabell

<sup>2-1</sup> er hentet fra "Arbeidsdokument av 24. oktober 2007" fra Transportøkonomisk institutt (Rideng m. fl. 2007).

Tabellen er basert på Amundsveen (2004) og viser således hvilke strekninger som hadde kommersielle flyruter i 2004. Det har siden den gang skjedd store endringer på innenriksmarkedet i Norge, med blant annet et Norwegian som har vært i kraftig vekst. Det er derfor rimelig å anta at dagens rutenett vil kunne avvike fra situasjonen i 2004. En av de første arbeidsoppgavene ved opprettelsen av overvåkningssystemet vil således bli å kartlegge på hvilke strekninger det blir drevet flyruter på kommersielle vilkår.

# **3. DATAKILDER OG PRESENTASJON AV DATA**

I dette kapittelet vil vi presentere datakilder det er aktuelt å benytte for å overvåke sentrale faktorer ved utviklingen av den kommersielle luftfarten i Norge. Det vil også bli gitt eksempler på hvordan de innsamlede data kan presenteres.

# **3.1 TAKSTNIVÅ OG TAKSTUTVIKLING**

I de følgende avsnitt presenteres aktuelle datakilder for innhenting av billettpriser. Deretter følger en detaljert gjennomgang av en mulig metodisk fremgangsmåte for innhenting av billettpriser, før vi gir noen eksempler på hvordan en grafisk kan illustrere takstnivå og takstutvikling.

# **3.1.1 Datakilder**

Billettpriser er et viktig konkurransemiddel for flyselskapene. Dette gjør at de ikke selv går ut med til hvilken pris de har solgt sine flybilletter. For OLUF innebærer dette at data som viser utviklingen i billettpriser ikke vil være tilgjengelig i etterkant av et gitt avreisetidspunkt. Dette innebærer at innhenting av data som skal brukes til å dokumentere takster og takstutvikling må skje fortløpende.

Den mest aktuelle måten å overvåke billettprisene på, er ved å opptre som en "vanlig" kunde og gå inn på internettsidene til de flyselskapene som opererer ruter på den enkelte strekning. På flyselskapenes internettsider er det lagt opp til at hver kunde kan bestille sine billetter. Dette kan de gjøre ved å følge en selvbetjent bestillingsprosess der kunden oppgir hvilken flyplass de ønsker å reise fra og hvilken flyplass de vil reise til, sammen med hvilken dato en skal reise. Etter å ha valgt strekning og avreisetidspunkt får kunden opp på skjermen de avganger, flyselskapet har planlagt å gjennomføre, som stemmer overens med kundens ønsker. Kunden velger deretter hvor stor grad av fleksibilitet vedkommende ønsker å ha, knyttet til å kunne foreta endringer på sin billett, etter at denne er bestilt. Ønsker en flypassasjer å kjøpe en billett med høy fleksibilitet må vedkommende forvente å betale en høyere pris enn om vedkommende kjøper en billett med mindre fleksibilitet.

I tillegg til at flyselskapene selger billetter i ulike billettkategorier, hver med ulik grad av fleksibilitet, er disse billettkategoriene delt inn i forskjellige bookingklasser (Johansen, 2007). Den eneste forskjellen på bookingklassene er prisen kunden må betale for billetten. Kunden vil på det enkelte bestillingstidspunkt få tilbud om å kjøpe billetter i én bookingklasse. Hvilken bookingklasse kunden får tilbud om å kjøpe avhenger av hvor lenge før ønsket avreisetidspunkt kunden foretar sin bestilling.

Hvordan overvåkningssystemet kan legges opp slik at det blir tatt hensyn til at kunden har valget mellom ulike billettyper, og blir tilbudt bookingklasse avhengig av hvor lenge før avreise en bestiller billetten, blir gjennomgått i neste avsnitt.

# **3.1.2 Metodisk fremgangsmåte for innhenting av data**

Ifølge Johansen (2007) er det seks "kvalitetsmessige" forhold ved en flyreise, og bestillingen av denne, som påvirker prisen en må betale for flyreisen. Disse faktorene er:

- − Strekning og utreisested.
- − Billettype.
- − Avreisetidspunkt.
- − Bestillingstidspunkt.
- − Aktør.

I tillegg til disse faktorene har naturlig nok også utviklingen i oljepris, valutasvingninger, markedets etterspørsel etter flyreiser, skatter, avgifter osv. innvirkning på hvordan billettprisene utvikler seg over tid.

For å få en korrekt oversikt over hvordan takstene utvikler seg er det avgjørende at prisendringene overvåkningssystemet registrerer ikke blir forårsaket av de 6 "kvalitetsmessige" faktorene som er listet opp ovenfor. Dette for at innsamlede data skal være sammenlignbare over tid. For å redusere risikoen for at det er endringer/forskjeller i de aktuelle faktorene som forklarer takstutviklingen, legges det opp til å følge de prosedyrer som presenteres nedenfor.

#### **Strekning og utreisested**

Disse faktorene utgjør ingen spesielt store metodisk utfordringer for OLUF. Dette fordi det, i henhold til redegjørelsen gitt i avsnitt 2.4, legges opp til å overvåke takstutviklingen på et fast utvalg av strekninger. Dette er de 14 strekningene som det en eller flere ganger har blitt publisert realiserte billettpriser for i reisevaneundersøkelsene som er utarbeidet av TØI, og publisert, for Avinor fra og med 2003.

For å unngå at utreisested skal påvirke de priser som hentes inn må det sørges for at prisen passasjerene må betale for sine billetter blir innhentet for reiser som går i begge retninger på strekningen, og at disse tillegges lik vekt ved utarbeidelse av den billettpris som blir ført inn i OLUF. Den pris som registreres i OLUF, på en gitt strekning, vil således være gjennomsnittet av den billettpris som kreves for hvert av de to utreisepunktene.

#### **Billettype**

De fleste, om ikke alle, flyselskap tilbyr sine kunder ulike billettkategorier. På innenriksrutene i Norge skiller billettkategoriene seg i hovedsak fra hverandre på i hvilken grad den reisende har mulighet til å endre, eventuelt avbestille, billetten etter at den er bestilt. Naturlig nok krever flyselskapene bedre betalt for en fleksibel, enn for en ikke-fleksibel billett.

Ved innhenting av billettpriser blir det derfor avgjørende å skille mellom billettpriser for ulike billettyper, ved å innhente priser for så vel fleksible som ikke-fleksible billetter på de strekningene som innlemmes i overvåkningssystemet.

#### **Avreisetidspunkt**

På hvilket tidspunkt en flyreise planlegges gjennomført, påvirker i sterk grad hvilken pris en må betale for reisen. For å forhindre at prisendringene som registreres i OLUF skyldes at en har studert priser for reiser med ulike avreisetidspunkt, blir det viktig å sørge for at avreisetidspunktene en innhenter priser for ligger mest mulig fast fra et måletidspunkt til det neste. Avreisetidspunkt omfatter hvilken dag en foretar reisen, så vel som til hvilken tid av døgnet en reiser.

For å kunne knytte datainnsamlingen til OLUF nærmest mulig opp til SSB sin prisindeks for passasjertransport med fly (Johansen, 2007), vil vi anbefale at billettpriser innhentes for reiser med avreisetidspunkt på en fast ukedag i den uke som den 15. i hver måned inntreffer, for eksempel på tirsdager den aktuelle uken.

Den metodiske utfordringen knyttet til at billettprisen varierer gjennom døgnet, avhengig av på hvilket klokkeslett avreisen skjer, kan løses ved at en søker etter billettpris på alle avganger, og i begge retninger, den aktuelle dagen. Gjennomsnittlig billettpris for disse avreisetidspunktene føres deretter inn i OLUF.

#### **Bestillingstidspunkt**

Det forhold at hvilken bookingklasse flyselskapet tilbyr, og således hvilken pris en må betale for billetten, avhenger av hvor lenge før avreise en foretar sin bestilling, gjør det viktig å følge en fast prosedyre ved innhenting av billettpriser.

Ifølge Johansen (2007) bestiller forretningsreisende, som i stor grad etterspør fleksible billetter, sine reiser forholdsvis nært opp til avreisetidspunkt. Fritidsreisende som gjerne er mer opptatt av pris enn av fleksibilitet bestiller sine innenlandsreiser i gjennomsnitt én måned før avreise. Til tross for denne forskjellen i bestillingstidspunkt, og på bakgrunn av at det i Hanssen og Solvoll (2006) fremkom at prisene for fleksible billetter på fem undersøkte strekninger holdt seg konstant, uavhengig av bestillingstidspunkt, legger vi opp til å følge samme rutine for innhenting av billettpriser som den SSB benytter til å utarbeide prisindeks for passasjertransport med fly. Prosedyren blir således den samme for fleksible billetter som for lavprisbilletter.

For å utarbeide statistikk over prisutviklingen for flybilletter innhenter SSB billettpriser på 6 tidspunkt før valgt avreisetidspunkt (Johansen, 2007). Første søk etter billettpris foretas tre måneder før, og deretter to og en måned før tenkt avreise. Den siste måneden før valgt avreisetidspunkt foretar de søk en gang i uken, med siste søk en uke før "avreise". Ved å følge denne prosedyren for innhenting av billettpriser, vil alle søk etter billetter bli foretatt på samme ukedag, og søk vil bli gjort hver uke.

#### **Aktør**

Flere av strekningene det er aktuelt å overvåke billettprisutviklingen for, blir trafikkert av mer enn ett flyselskap. Disse selskapene kan operere med forskjellig prispolitikk basert på en vurdering av det produkt de tilbyr sine reisende. For å få en korrekt oversikt over den totale prisutvikling på en strekning blir det viktig å innhente billettpriser fra alle flyselskap som trafikkerer strekningene. Blir pris innhentet for alle avganger det enkelte flyselskap har på bestillingstidspunktet vil gjennomsnittsverdien av de innhentede billettpriser, for alle selskap på strekningen, være indikatoren som benyttes for å overvåke utviklingen. Blir det kun hentet inn billettpriser for et utvalg av selskapenes flyruter ved det enkelte bestillingstidspunkt, så må gjennomsnittsprisen på avgangene til hvert flyselskap vektes ut fra hvor mange avganger dette selskapet har av det totale antall flyavganger på strekningen. I tillegg til å overvåke den totale takstutviklingen vil det også være viktig å overvåke takstutviklingen for hvert enkelt flyselskap som trafikkerer en strekning. Dette innebærer at det i overvåkningssystemet må legges opp til å overvåke hvert enkelt flyselskap på hver av de strekningene der en overvåker takstene.

#### **Metodisk oppsummering**

Følgende opplegg kan legges til grunn for å overvåke billettpriser og utviklingen av disse:

− Innhente priser for 15 strekninger.

- Innhente priser for reiser i begge retninger på strekningene som overvåkes.
- Skille mellom pris for billetter med ulik fleksibilitet.
- − Søke etter pris for avreise på tirsdag i den uke som den 15. i hver måned inntreffer, og føre gjennomsnittspriser for avgangene på disse dagene inn i OLUF.
- − Søke etter priser på seks ulike bestillingstidspunkt for hvert avreisetidspunkt.
- − Innhente priser fra alle aktører som flyr på kommersielle vilkår på strekningene som overvåkes.

#### **3.1.3 Presentasjon av takstutviklingen**

Avhengig av hva en ønsker å få frem kan takstutviklingen presenteres på ulike måter. Eksempler på hvordan takstutviklingen kan illustreres grafisk, følger på de neste sidene.

I Figur 3-1 er takstutviklingen på en tenkt strekning, som trafikkeres av to flyselskap, illustrert.

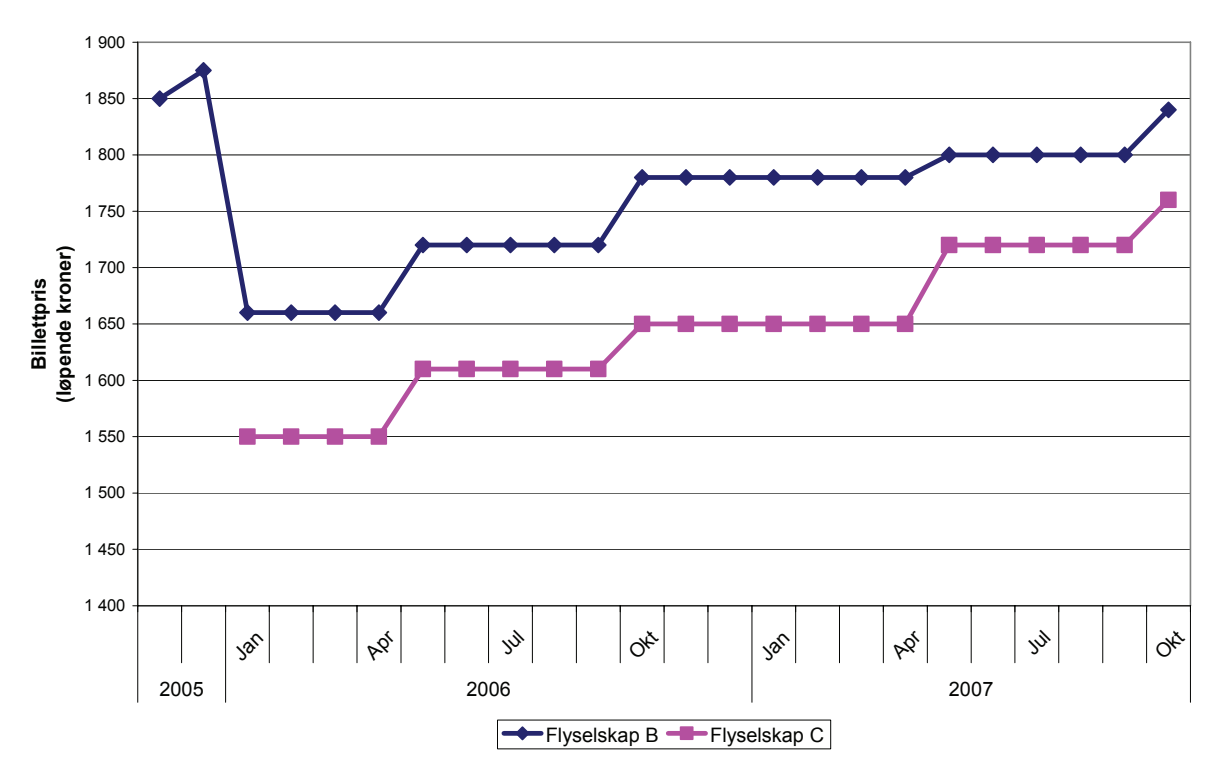

**Figur 3-1: Takstutvikling for fleksible billetter på "strekning A" i perioden november 2005-oktober 2007.** 

I eksempelet justerer selskapene billettprisene to ganger i året, og i samme retning, på et tidspunkt som sammenfaller med flyselskapenes fremlegging av nye ruteprogram for sommer- og vinterhalvåret. Det fremkommer også at "Flyselskap B" gjennomgående har en høyere pris på sine fullprisbilletter enn det "Flyselskap C" har på sine. Slike forskjeller forteller både noe om det reelle tilbudet, samtidig som det gjør det mulig å studere årsakene til differansen nærmere.

Ved å indeksere de data som Figur 3-1 er generert på grunnlag av, får en frem den *relative* billettprisutviklingen på strekningen. Dette er gjort i Figur 3-2.

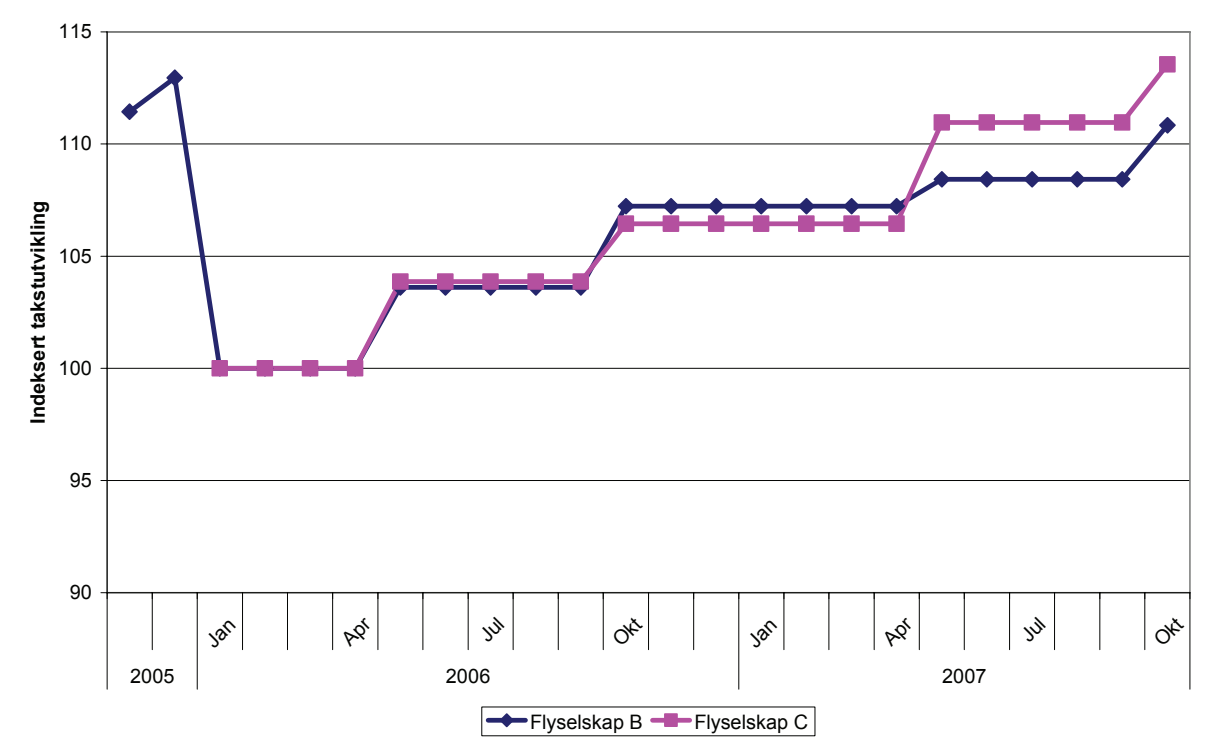

**Figur 3-2: Indeksert takstutviklingen for fleksible billetter på "Strekning A". Periode november 2005-oktober 2007. Januar 2006 (tidspunktet "Flyselskap C" oppretter rute på "Strekning A")=100.** 

Eksempelet som er illustrert i Figur 3-1 og Figur 3-2 viser at det ved årsskiftet 2005-2006, da kun ett flyselskap trafikkerte "Strekning A" ble foretatt en kraftig prisjustering av dette selskapets flybilletter på strekningen. Kort tid etter, i januar 2006, etablerte et annet flyselskap egne flygninger på strekningen. Ut fra en slik figur kan en således få indikasjoner på hvordan sammenhengen er mellom pris og konkurranse. Når en har innhentet data over lengre tidsrom vil en kunne gå tilbake i tid og studere sammenhengen mellom takstutvikling og, for eksempel, utviklingen i flyselskapenes rammebetingelser.

Indeksert takstutvikling er også velegnet til å sammenligne billettprisutviklingen på to, eller flere, strekninger i samme figur. Et eksempel på dette har vi i Figur 3-3 der den relative prisutvikling på to imaginære strekninger, som begge trafikkeres av ett flyselskap blir sammenlignet.

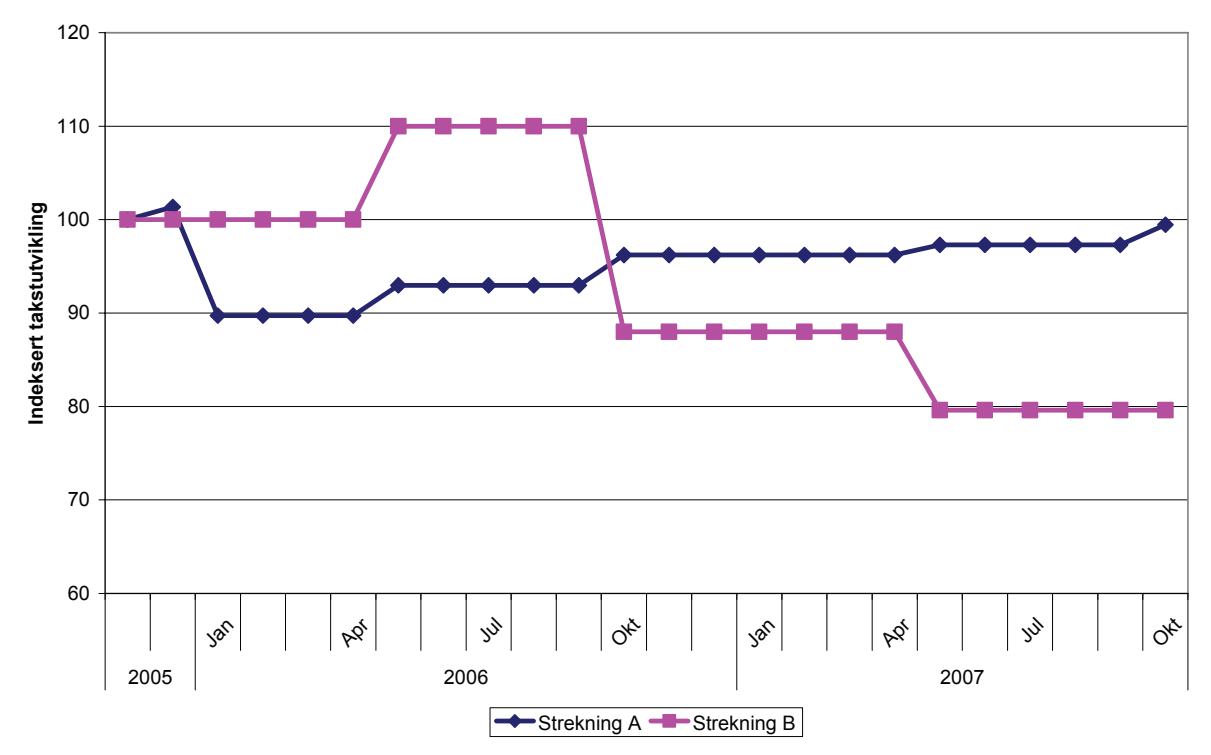

**Figur 3-3: Indeksert takstutvikling for fleksible billetter på "Strekning A" og "Strekning B". Periode november 2005- oktober 2007. November 2005=100.** 

Ved å utarbeide figurer som den vist over kan en således sammenligne den relative prisutvikling på ulike strekninger.

Dersom flere selskap hadde trafikkert "strekning A" og/eller "strekning B", kunne takstutviklingen ha blitt fremstilt for hvert enkelt selskap, eller det ville kunne ha blitt utarbeidet en gjennomsnittspris basert på en vekting av takstene til de aktuelle selskap, der vektingen til det enkelte selskap sine billettpriser avgjøres av hvor mange tilbudte seter selskapene har i forhold til hverandre.

I avsnitt 2.4 argumenterte vi for at overvåkningssystemet, dersom en ikke ser seg i stand til å innhente billettpriser for alle kommersielle strekninger, bør fokusere på de strekninger som har fått realiserte billettpriser publisert i en eller flere av Avinor sine reisevaneundersøkelser. En fordel ved å fokusere på disse strekningene er at det muliggjør en sammenligning mellom passasjerenes realiserte billettpriser, slik disse fremkommer i reisevaneundersøkelsene, og de priser som blir samlet inn gjennom overvåkningssystemet, jf. Figur 3-4.

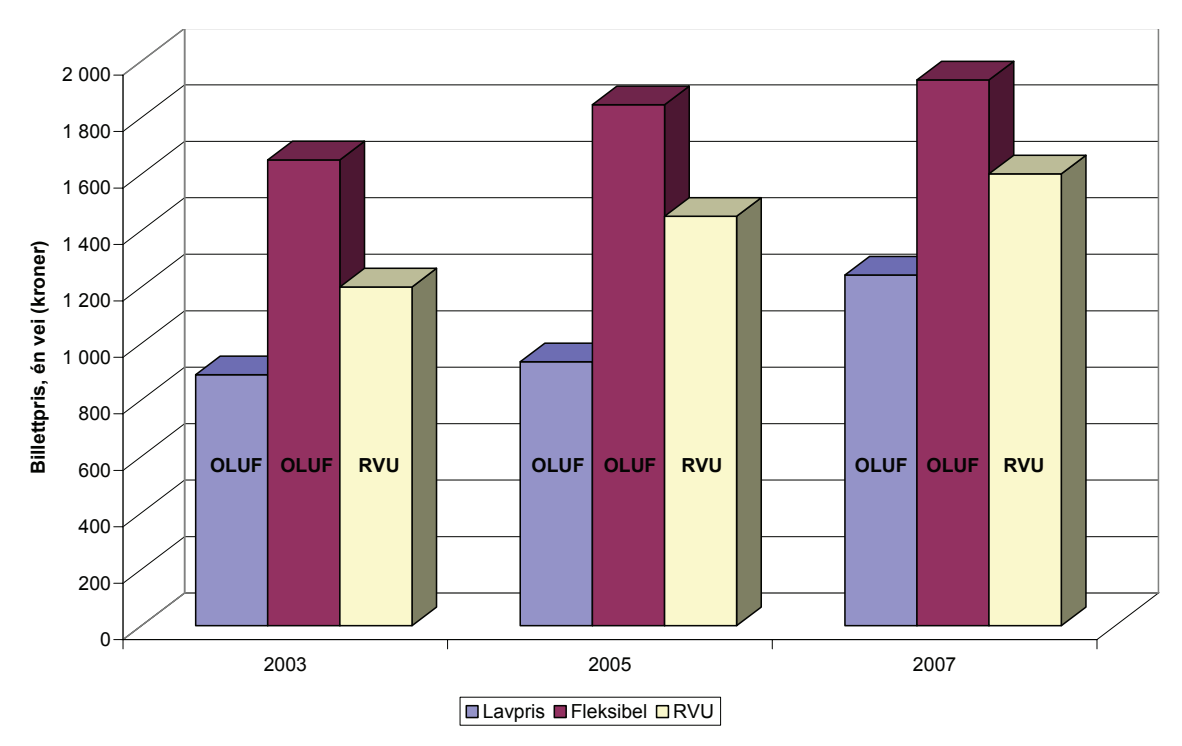

**Figur 3-4: Gjennomsnittlig billettpris på en tenkt strekning (én vei) slik disse fremkommer av OLUF og RVU.** 

Reisevaneundersøkelsene presenterer gjennomsnittsprisen som er betalt av de reisende på utvalgte strekninger. Ved å generere figurer tilsvarende Figur 3-4 kan en se hvilke billettkategorier det er solgt flest av. Ligger realisert billettpris, slik denne fremkommer i den enkelte RVU, nærmest opp til prisen for fleksible billetter, indikerer dette at det selges flere fleksible billetter enn lavprisbilletter. Skulle derimot realiserte billettpris ligge nærmest prisen for lavprisbilletter tyder dette på at det blir solgt flest lavprisbilletter.

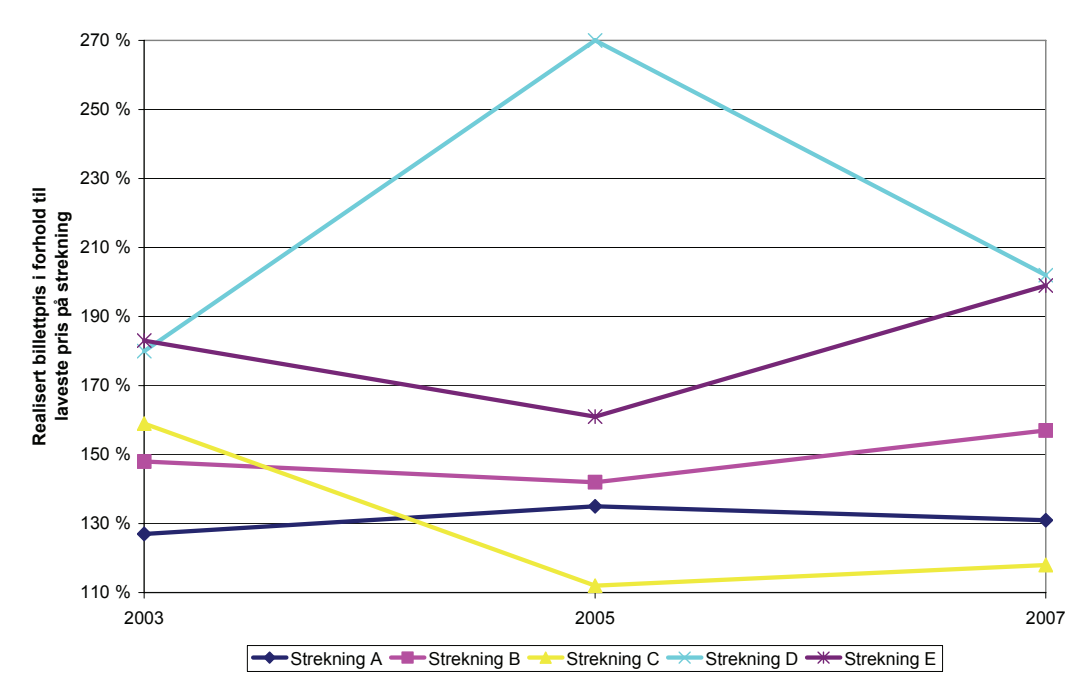

**Figur 3-5: Realisert billettpris i forhold til laveste pris. Laveste pris = 100 %.** 

Flere flyselskap har de senere år blitt kritisert for å ha gjennomført omfattende markedsføring av lavprisbilletter som har blitt lagt ut for salg i så små kvantum at de har vært svært vanskelige å få kjøpt. I Figur 3-5 fremkommer det hvor mange prosent høyere enn laveste pris de reisendes realiserte billettpriser var på ulike tidspunkt. Laveste tilgjengelige pris på de 5 strekningene er satt til 100 %. Dette innebærer at gjennomsnittlig realisert billettpris på "Strekning D" i 2005 var 170 % høyere enn laveste pris på strekningen. Figurer tilsvarende Figur 3-5 kan benyttes til å avdekke om flyselskapene utad kommuniserer at de har svært lave billettpriser på en gitt strekning, samtidig som de i realiteten legger ut svært få lavprisbilletter for salg slik at det blir et stort avvik mellom realisert billettpris og lavest oppnåelige pris på samme strekning. Det er ved utarbeidelse av denne type figur viktig at de billettpriser en benytter til å utarbeide linjene på grunnlag av, er av samme billettkategori som de en har innhentet laveste tilgjengelige pris for.

Et siste eksempel på hvordan takstutviklingen kan illustreres er gitt i Figur 3-6. I figuren er realisert billettpris, for hvert av de tre årene Avinor har fått gjennomført reisevaneundersøkelser, gitt verdien 100 %. Linjene som ligger over den uthevede linjen, som markerer 100 %, indikerer hvor mange prosent dyrere en fleksibel (fullpris) billett var det aktuelle året i forhold til gjennomsnittlig realisert billettpris. Tilsvarende viser linjene som ligger under 100 % hvor mange prosent prisen på lavprisbillettene utgjorde av realisert billettpris.

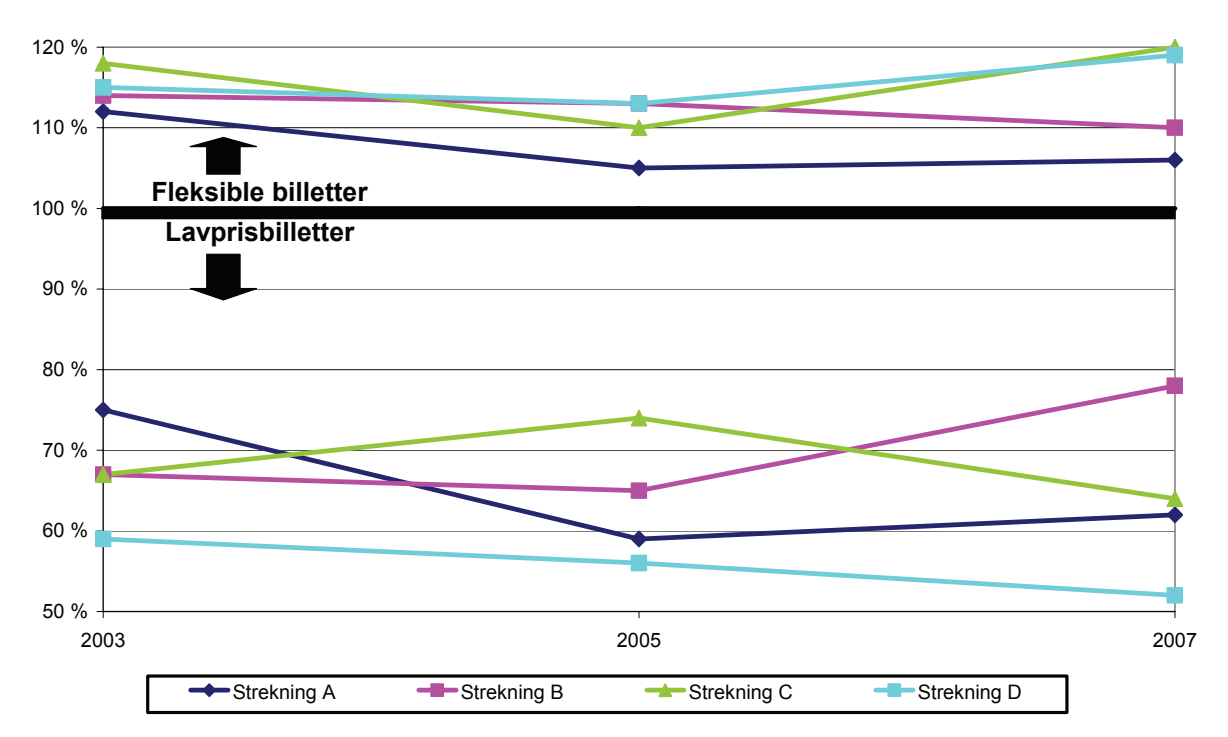

**Figur 3-6: Pris for fleksible og lavprisbilletter i prosent av realisert pris.** 

Ut fra eksempelet i Figur 3-6 kan det fremstå som at det på "strekning D" er svært stor avstand mellom prisen på lavprisbilletter og de reisendes realiserte billettpriser. Årsakene til dette vil være sammensatt, men en forklaring vil kunne være at flyselskapet/flyselskapene som trafikkerer strekningen legger få lavprisbilletter ut for salg. Avviket kan også skyldes at strekningen i stor grad benyttes av tjenestereisende som verdsetter den fleksibilitet de får gjennom å kjøpe en fleksibel billett.

Eksemplene som er presentert i dette avsnittet, illustrerer det forhold at når dataene først er samlet inn, er det kun fantasien som begrenser hvordan de kan presenteres.

# **3.2 PRODUKSJON**

Aktuelle mål på flyselskapenes produksjon er: frekvens, antall tilbudte seter og antall fraktede passasjerer. I tillegg gir disse produksjonsmålene muligheter til å beregne kabinfaktoren. Hvor og hvordan produksjonsdataene kan innhentes blir gjennomgått i de påfølgende avsnittene.

# **3.2.1 Frekvens**

Frekvens defineres i denne forbindelse som antall avganger hver vei, i løpet av en periode, på en bestemt strekning. Formålet med å innhente data som viser flyselskapenes frekvens, er at en strekning med høy frekvens gjør det mer sannsynlig for de reisende å finne et avreisetidspunkt som ligger nært opp til den reisendes foretrukne reiseprogram. Frekvens er dermed en indikator på hvor godt tilbud de reisende har på en strekning. Således defineres frekvensen (F) på en strekning som:

**(3-1)** F = Antall avganger hver vei per måned

Vi legger opp til at det blir innhentet data som viser antall avganger per måned. Årsaken til at akkurat dette tidsintervallet er valgt, er at dette tidsintervallet blir brukt til å presentere data i flere av de kildene vi planlegger å benytte i OLUF.

I overvåkningssystemet kan det legges opp til å skille mellom planlagt frekvens og gjennomført frekvens på de kommersielle flyrutene i Norge. Skillet mellom planlagt og gjennomført frekvens er viktig da det til tider vil være forholdsvis store avvik mellom hvor mange avganger flyselskapene planlegger å gjennomføre og hvor mange de reelt sett får gjennomført. Forhold som kan føre til avvik er manglende besetning på fly, vanskelige værforhold, tekniske problemer, streiker osv.

#### **Planlagt frekvens**

Det er i hovedsak to kilder som er aktuelle for innhenting av data som viser antall planlagte avganger, per måned, på de strekninger som er med i OLUF. De to kildene er Avinor sin punktlighetsstatistikk, som publiseres på www.avinor.no, og statistikk som innhentes, og videreformidles, av selskapet "Back Aviation Solutions OAG".

Den viktigste forskjellen på de to kildene er at de data som publiseres på www.avinor.no er gratis. Dette i motsetning til "Back Aviation Solutions OAG" som i utgangspunktet tar betalt for sine innsamlede data. Statistikken fra "Back Aviation" har samtidig den fordel at den leveres i Excel-format, noe som reduserer tidsbruken i forbindelse med behandlingen av dataene. Skal en benytte statistikken fra Avinor sine internettsider må antall planlagte avganger for hver enkelt rute avleses og føres inn i Excel, noe som øker risikoen for feil i datamaterialet. Hvilken kilde en velger å benytte blir således en avveining mellom kostnad og risiko for feil i datamaterialet. Da Oslo Lufthavn har et løpende abonnement på data fra "Back Aviation Solutions OAG", vil det ikke påløpe ekstra kostnader for OLUF ved å innhente data fra denne kilden. Ettersom denne kilden reduserer risikoen for feil i datamaterialet vil vi anbefale at denne blir brukt.

#### **Gjennomført frekvens**

Gjennomført frekvens på enkeltstrekninger er ikke tilgjengelig fra "Back Aviation Solutions OAG". Dette innebærer at en for å få overvåke antall gjennomførte avganger per måned må basere seg på Avinor sin punktlighetsstatistikk.

Et eksempel på hvordan dataene som viser antall planlagte, og antall gjennomførte avganger på en tilfeldig valgt strekning (avganger fra Bodø til Oslo) presenteres i Avinor sin punktlighetsstatistikk, er gitt i Tabell 3-1.

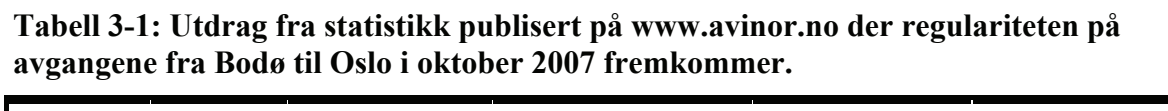

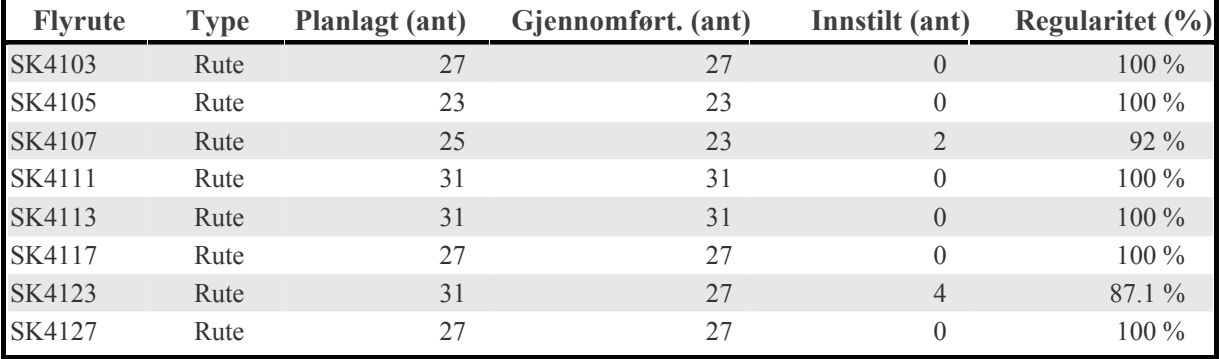

#### **3.2.2 Antall tilbudte seter**

Ved overvåkning av antall tilbudte seter, blir det sentralt å skille mellom antall *planlagt* tilbudte seter og det antall seter som reelt sett blir tilbudt. Dette fordi det er liten hjelp for de reisende i å ha en rutetabell som forteller at flyselskapet som flyr en bestemt strekning har planer om å fly med hyppige avganger, hvis selskapene ikke er i stand til å gjennomføre disse flygningene. Formel (3-2) viser hvordan en kan få frem antall tilbudte seter på en gitt strekning:

 $(3-2)$   $S = F \cdot P$ 

Hvor:

 $S = Antall$  tilbudte seter

 $F =$  Frekvens

 $P = Gjennomsnittlig passasierka pasitet per avgang$ 

#### **Datakilder for antall seter som planlegges tilbudt**

Som det fremkommer av formel (3-2) er antall tilbudte seter produktet av frekvensen på strekningen multiplisert med gjennomsnittlig passasjerkapasitet til flyene som benyttes på strekningen. Dette skaper et behov for å innhente data som viser med hvilken frekvens de flyselskapene som trafikkerer en bestemt strekning planlegger å fly, samt data som viser gjennomsnittlig passasjerkapasitet på flyene som er planlagt brukt. Antall seter som planlegges tilbudt er gitt ved formel (3-3).

**(3-3)**  $S_p = F_p \cdot P_p$ 

Hvor:

 $S_P$  = Planlagt tilbudt setekapasitet  $F_P$  = Planlagt frekvens  $P_P = G$ jennomsnittlig passasjerkapasitet på planlagte avganger

Legges det opp til at OLUF skal overvåke frekvensen på de kommersielt drevne strekningene, vil første ledd i formel ((3-2) allerede være innhentet, og således ikke medføre økt behov for datainnsamling, ettersom dette er de samme data som det ble presentert aktuelle datakilder for i avsnitt 3.2.1. Derimot vil det være behov for innsamling av data for å kartlegge gjennomsnittlige passasjerkapasiteten på flyene som trafikkerer strekningene i OLUF.

Gjennomsnittlig passasjerkapasitet avhenger av hvilke flytyper som blir brukt på den enkelte strekning. På strekninger som blir fløyet av Scandinavian Airlines (SAS), er informasjon om hvilke flytyper som benyttes på den enkelte flyrute tilgjengelig i selskapets rutetabeller. Disse rutetabellene er nedlastbare i pdf-format på www.sas.no. Dataene fra SAS sin rutetabell lar seg enkelt overføre til Excel. I Excel blir dataene strukturert i rader og kolonner som kan overføres til statistikkprogrammet SPSS. I SPSS behandles dataene videre og en vil få frem hvor mange avganger det er med hver enkelt flytype på den enkelte ukedag. For å finne antall avganger per måned med hver enkelt flytype må antall daglige avganger multipliseres med det antall mandager, tirsdager osv. som det er i hver enkelt måned.

Norwegian Air Shuttle (Norwegian) oppgir på sine internettsider (www.norwegian.no) at selskapet kun opererer fly av typen Boeing 737-300 med 148 seter.

I Tabell 3-2 er de aktuelle kildene for antall planlagt tilbudte seter til flyselskapene SAS Norge, Widerøe og Norwegian presentert.

| Flyselskap       | Kilde for antall planlagte<br>avganger                            | Kilde for kapasitet per planlagt<br>avgang                                          |
|------------------|-------------------------------------------------------------------|-------------------------------------------------------------------------------------|
| <b>SAS</b> Norge | "Schedules Database" fra "Back"<br>Aviation Solutions OAG"        | Tidtabell tilgjengelig på www.sas.no                                                |
| Widerge          | "Schedules Database" fra "Back"<br><b>Aviation Solutions OAG"</b> | Tidtabell tilgjengelig på www.sas.no                                                |
| Norwegian        | "Schedules Database" fra "Back"<br><b>Aviation Solutions OAG"</b> | Flyr kun Boeing 737-300 med plass<br>til 148 passasjerer på innenriks<br>flygninger |

**Tabell 3-2: Aktuelle kilder for å frembringe antall planlagte tilbudte seter til tre flyselskaper.** 

#### **Datakilder for antall seter som reelt sett har blitt tilbudt**

Antall "gjennomførte seter" på en strekning fremkommer ved å benytte formel (3-4).

$$
(\textbf{3-4})\ S_{\text{G}} = F_{\text{G}} \cdot P_{\text{G}}
$$

Hvor:

 $S_G =$ Antall seter som reelt sett har blitt tilbudt  $F_G$  = Gjennomført frekvens  $P_G$  = Passasierkapasitet på gjennomførte avganger

Gjennomført frekvens, FG, ble det vist i avsnitt 3.2.1 hvordan kan innhentes. For å redusere kostnaden knyttet til drifting av databasen kan det legges opp til å ikke skille mellom gjennomsnittlig passasjerkapasitet på avganger som er planlagt, i forhold til på avgangene som gjennomføres. Hvordan den gjennomsnittlige passasjerkapasiteten skal utarbeides ble således vist under overskriften "Datakilder for antall seter som planlegges tilbudt".

#### **3.2.3 Antall fraktede passasjerer**

Antall fraktede passasjerer per måned på strekningene med kommersiell luftfart er tilgjengelig fra Avinor. Data som viser antall reisende med det enkelte flyselskap er ikke tilgjengelig, ei heller data for tidsintervall kortere enn månedlig. Det er heller ikke ønskelig å presentere slike data av konkurransemessige årsaker.

#### **3.2.4 Kabinfaktor**

Kabinfaktoren viser i hvilken grad de fly som, i løpet av et gitt tidsrom, har flydd en flyrute har vært fylt opp med passasjerer. Kabinfaktoren fremkommer gjennom formel (3-5)

(3-5) 
$$
K = \frac{X}{S_G}
$$

Hvor:

 $K =$ Kabinfaktor  $X =$  Antall fraktede passasjerer

Antall passasjerer som fraktes med fly på en strekning i løpet av en måned er, som påpekt i avsnitt 3.2.3, tilgjengelig fra Avinor. Passasjerkapasiteten på en strekning tilsvarer antall gjennomførte seter på strekningen. Antall gjennomførte seter er det tidligere vist at fremkommer ved å multiplisere gjennomført frekvens på en strekning med passasjerkapasiteten på de avganger som inngår i frekvensen (se avsnitt 3.2.2).

# **3.3 RUTEFØRING**

Aktuell informasjon knyttet til ruteføringen som det vil være nyttig å inkludere i overvåkningssystemet er: antall strekninger med kommersielle flyruter og å følge utviklingen i antall månedlige avganger på disse strekningene.

#### **3.3.1 Strekninger med kommersielle flyruter**

Et sentralt element i et overvåkningssystem av det kommersielle flyrutenettet er utviklingen i antall strekninger med kommersielle flyruter. Ved det tidspunkt overvåkningssystemet blir opprettet blir det således viktig å utarbeide en oversikt over alle strekninger hvor flyselskapene driver kommersiell flyrutedrift. Det blir deretter en sentral oppgave for overvåkningssystemet å registrere når strekninger med et eksisterende flytilbud mister dette tilbudet og å overvåke når det opprettes kommersielle flyruter på nye strekninger.

Den mest aktuelle kilden for å overvåke på hvilke strekninger flyselskapene opererer kommersielle flyruter er "Schedules Database" fra "Back Aviation Solutions OAG". Denne databasen har en oversikt over alle planlagte direkte rutegående flyruter mellom norske lufthavner.

En svakhet ved "Schedules Database" er at den ikke skiller mellom kommersielle flyruter og FOT-ruter<sup>5</sup>. For å finne strekningene som skal inkluderes i overvåkningssystemet må det derfor fremskaffes en oversikt over hvilke flyruter som er omfattet av FOT-ordningen. FOTrutene legges regelmessig ut på anbud i EØS-området. Informasjon om hvilke strekninger som til enhver tid er omfattet av FOT-ordningen er tilgjengelig fra Samferdselsdepartementet.

Kort oppsummert kan en overvåke hvilke strekninger som, frem til og med sist måned, trafikkeres av flyselskaper på kommersielle vilkår ved å innhente rutedata fra "Back Aviation Solutions OAG". Ved å utelate de flyrutene som inngår i FOT-systemet vil en da få frem hvilke strekninger som til enhver tid er betjent av kommersielle flyruter.

# **3.3.2 Betydelige ruteendringer**

 $\overline{a}$ 

Utviklingen i antall avganger på de kommersielle flyrutene vil, i likhet med hvilke strekninger som har kommersielle flyruter, kunne overvåkes ved bruk av "Schedules Database". Ut fra denne databasen kan en hente data som viser antall avganger flyselskapene planlegger på hver strekning i løpet av en måned. Denne databasen gjør det dermed mulig å registrere når det inntreffer betydelige ruteendringer på de kommersielle flyrutene.

Hvordan en skal definere en "betydelig" endring er ikke opplagt, men vi vil som et utgangspunkt foreslå at når det er en endring i frekvensen på mer enn 20 %, så kan en regne dette for en betydelig ruteendring.

Et eksempel på hvordan en kan presentere den årlige utvikling i ruteføring er gitt i tabell Tabell 3-3.

<sup>&</sup>lt;sup>5</sup> FOT= Forpliktelse til offentlig tjenesteytelse. Flyselskapene som opererer FOT-ruter mottar offentlig støtte til driften av disse rutene. Disse er således ikke kommersielle.

| <b>Strekning</b>        | <b>Flyselskap</b> | 2001 | 2002 | 2003 | 2004 | <b>Kommentar</b> |
|-------------------------|-------------------|------|------|------|------|------------------|
|                         | Norwegian         |      |      | 146  | 137  | Opprettet        |
| Bergen-Oslo             | SAS               | 402  | 537  | 474  | 466  | Uforandret       |
|                         | <b>Sterling</b>   |      |      |      | 4    | Opprettet        |
|                         | <b>Braathens</b>  | 78   | 77   |      |      | Nedlagt          |
| Bergen-<br>Kristiansund | Coast Air         |      |      | 29   | 35   | Opprettet        |
|                         | <b>SAS</b>        |      |      | 75   | 71   | Opprettet        |
| Bodø-Oslo               | Norwegian         |      |      | 23   | 47   | Opprettet        |
|                         | <b>SAS</b>        | 161  | 53   | 30   | 30   | Redusert         |

**Tabell 3-3: Endringer i flyrutetilbudet på utvalgte flyruter 2001-2004. Frekvens per mnd. (Amundsveen, 2004).** 

I eksempelet over er det presentert antall avganger for en utvalgt måned i hvert av årene. For å se utviklingen i løpet av det enkelte år kan en tilsvarende tabell lages der en presenterer antall avganger per måned på den enkelte strekning.

# **4. MULIG OVERVÅKNINGSSYSTEM**

Dette kapittelet presenterer forslag til hvordan dataene som blir samlet inn gjennom overvåkningssystemet kan publiseres, og hvem som skal ha formelt "eierskap" til dataene. I tillegg gis det et anslag over hvilke etablerings- og driftskostnader en må forvente vil påløpe.

# **4.1 PUBLISERING OG EIERSKAP**

Tidligere i dette notatet er det vist at overvåkning av den kommersielle luftfarten i Norge vil være nyttig for mange samfunnsaktører. For å optimalisere nytten er det viktig å etablere brukervennlige publiseringskanaler for de data som samles inn og gjøre det mulig for de som er interessert å hente ut de data en ønsker for det tidsrom en måtte ønske.

En aktuell publiseringskanal er en internettside der interesserte kan gå inn og generere egne figurer og tabeller. Tabellene og figurene kan presentere de data den enkelte bruker er interessert i, og for det tidsrom vedkommende ønsker oversikt over. Statistisk sentralbyrå har utviklet en Statistikkbank<sup>6</sup> som gjør det mulig for brukerne å generere tabeller og figurer over de data og tidsintervall en måtte ønske. Denne nettsiden kan brukes som forbilde når det skal etableres en egen nettside for OLUF. Et naturlig sted å legge en slik internettside vil være i tilknytning til Avinor sine internettsider på "www.avinor.no/avinor/trafikk", der Avinor publiserer aktuell luftfartsstatistikk.

I tillegg til å gjøre det mulig for alle interesserte å generere tabeller og figurer vil det også kunne være aktuelt å, med faste tidsintervall, utarbeide et notat der en oppsummerer utviklingen innen kommersiell luftfart i Norge. De data som presenteres i et slikt notat vil for eksempel kunne være aggregerte tall for alle strekninger som drives på kommersiell basis. Hver utgave av et slikt notat vil også kunne rette fokus mot en bestemt enkeltstrekning der det har vært en "spesiell" utvikling siden forrige utgave av notatet. Dette notatet vil kunne gjøres tilgjengelig i pdf-format på internett i tilknytning til databanken. Det kan også distribueres elektronisk til aktører som har skrevet seg på en postliste og som på den måten har bedt om å få notatet tilsendt.

Eierskapet til de data som blir samlet inn igjennom OLUF vil avhenge av hvem det er som betaler for etablering og drift av overvåkningssystemet. Slik vi ser det vil det være naturlig med et delt eierskap mellom Samferdselsdepartementet og Avinor.

# **4.2 ETABLERINGS- OG DRIFTSKOSTNADER**

Etableringskostnadene for et overvåkningssystem vil være knyttet til å utarbeide rutiner for drift og publisering av overvåkningssystemet. Det vil også påløpe kostnader knyttet til å utarbeide en oversikt over hvilke strekninger det er, som på oppstartstidspunktet, blir drevet på kommersielle vilkår og hvilke flyselskap som flyr disse strekningene. Driftskostnadene vil på sin side bestå av kostnader til å fremskaffe de data som skal legges inn i overvåkningssystemet og kostnader knyttet til publisering av dataene.

 $\overline{a}$ 6 Statistikkbanken er tilgjengelig på: http://statbank.ssb.no/statistikkbanken/.

#### **Etableringskostnader**

Utarbeiding av rutiner for overvåkningssystemet og å frembringe en oversikt over hvilke strekninger, med tilhørende flyselskap, som skal inngå i overvåkningssystemet anslår vi at vil kreve en arbeidsinnsats på ca. 20 timeverk. Med en timepris på 500 kr blir etableringskostnaden på 10 000 kr. I tillegg kommer kostnader knyttet til å etablere et eget nettsted for **OLUF** 

#### **Driftskostnader**

Innhenting av data vil ikke påføre overvåkningssystemet andre kostnader enn tidskostnaden til de som settes til å gjøre arbeidet. Dette såfremt OLUF blir basert på data innhentet fra Avinor sin punktlighetsstatistikk "Back Aviation Solutions OAG" og flyselskapenes internettsider.

Tidskostnadene knyttet til innhenting av billettpriser avhenger av hvor lang tid dette tar per måned. Slik det er presentert tidligere i notatet legges det opp til å overvåke utviklingen i billettpriser ved å innhente priser til reiser avreisetidspunkt en fast dag hver måned. For hvert avreisetidspunkt er det lagt opp til å innhente priser på 6 bestillingstidspunkt. Dette for å få med ulike bookingklasser i beregningen av prisene. For å begrense kostnadene til å drifte overvåkningssystemet vil vi, slik det ble argumentert for tidligere i notatet, begrense antall strekninger som prisovervåkes til 14 og på hver av strekningene må pris innhentes i begge retninger. Videre kan vi anta at det er mer enn et flyselskap som er operatør på 25 % av strekningene, noe som fører til at det må gjennomføres 25 % flere søk etter billetter. Dette innebærer at det årlig må gjennomføres 2 520 søk etter pris på flyselskapenes internettsider, tilsvarende 210 søk i måneden. Antar vi at hvert søk tar 1. min og 30. sek fremkommer det at det årlige tidsforbruket knyttet til innhenting av billettpriser blir på 63 t. Med en timepris på 500 kr, blir årlig kostnad for å overvåke billettprisene på i underkant av 31 500 kr.

Publisering av de innsamlede data legges det opp til å gjøre i tilknytning til den statistikk som allerede blir publisert på Avinor sine internettsider på www.avinor.no/avinor/trafikk. I systemet vil det kunne legges opp til at data automatisk overføres til denne internettsiden etter at de er innhentet. Således vil ikke dette være en kostnadsdrivende faktor for et overvåkningssystem.

I tillegg til at det skal kunne genereres tabeller og figurer på den aktuelle internettsiden er det også lagt opp til at det blir utarbeidet en månedlig rapport på et par A-4 sider der det blir gitt en kort oppsummering av den siste tids utvikling innen kommersiell luftfart i Norge. Da denne rapporten gjøres tilgjengelig, i pdf-format, sammen med statistikken på www.avinor.no, vil det kun kreve, anslagsvis, et halvt dagsverk å utarbeide en slik rapport. Kostnaden ved en timepris på 500 kr blir på omlag 2 000 kr.

Oppsummert blir etableringskostnadene knyttet til overvåkningssystemet på i overkant av 10 000 kr. Driftskostnadene knyttet til innhenting av data og publisering av disse er anslått til å bli på ca 35 000 kr per år.

# **5. OPPSUMMERING OG AVSLUTTENDE KOMMENTARER**

I dette kapittelet blir det først gitt en oppsummering av hvilke sentrale data det legges opp til å overvåke gjennom OLUF og hvilke kilder som kan brukes for innhenting av disse dataene. Videre presenteres sentrale krav til overvåkningssystemet før kapittelet avsluttes med noen avsluttende kommentarer.

# **5.1 OVERVÅKNINGSSYSTEMET**

OLUF bør, slik vi ser det, bli lagt opp på en slik måte at den kan benyttes som et hjelpemiddel til overvåkning av utviklingen av tre sentrale parameter innenfor innenriks luftfart; billettpriser, produksjon og ruteføring.

I tabell Tabell 5-1, Tabell 5-2 og Tabell 5-3 presenteres databehovet og datakildene det er aktuelt å benytte for å overvåke utviklingen i billettpriser, produksjonsnivå og ruteføring på de kommersielle flyrutene i Norge.

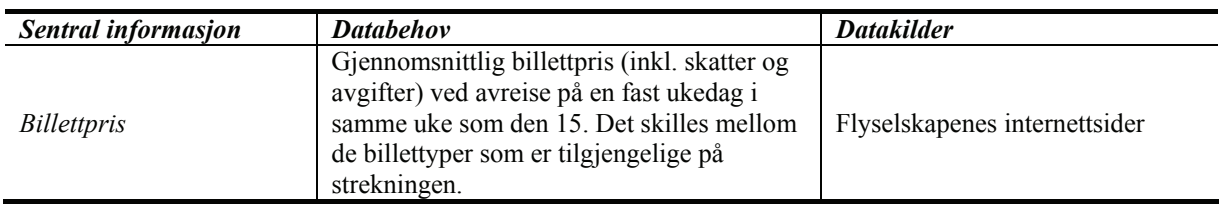

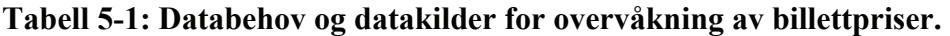

Når det gjelder å overvåke takstnivået og utviklingen i takstene, må dette utelukkende baseres på innsamling av primærdata gjennom regelmessige og systematiske prissøk på flyselskapenes hjemmesider. Dette er nærmere omtalt i kapittel 3.1.

| <b>Informasjon</b>                    | <b>Databehov</b>                                                                                                    | <b>Datakilder</b>                                                                                                    |  |
|---------------------------------------|----------------------------------------------------------------------------------------------------|----------------------------------------------------------------------------------------------------|--|
| Planlagt frekvens                     | Antall planlagte avganger per måned                                                                                                   | "Schedules Database" fra "Back"<br>Aviation Solutions OAG"                                                                                      |  |
| Gjennomført frekvens                  | Antall gjennomførte avganger per måned                                                                                                | Punktlighetsstatistikk publisert på<br>www.avinor.no/avinor/trafikk                                                                             |  |
| Planlagt tilbudte seter               | Antall planlagte avganger per måned og<br>gjennomsnittlig passasjerkapasitet på disse<br>avgangene                                    | "Schedules Database" fra "Back"<br>Aviation Solutions OAG" og<br>flyselskapenes internettsider                                                  |  |
| Antall seter som reelt sett<br>tilbys | Antall gjennomførte avganger per måned<br>og passasjerkapasitet på disse avgangene                                                    | Punktlighetsstatistikk publisert på<br>www.avinor.no/avinor/trafikk og<br>flyselskapenes internettsider                                         |  |
| Antall fraktede<br>passasjerer        | Antall passasjerer transportert på<br>strekningen per måned                                                                           | Fremskaffes av Avinor                                                                                                    |  |
| Kabinfaktor                           | Antall passasjerer transportert på hver<br>strekning i løpet av siste måned og antall<br>reelt sett tilbudte seter på samme strekning | Fremskaffes av Avinor, samt<br>"Schedules Database" fra "Back"<br>Aviation Solutions OAG" i<br>kombinasjon med flyselskapenes<br>internettsider |  |

**Tabell 5-2: Databehov og datakilder for overvåkning av produksjon.** 

Når det gjelder overvåkningen av ruteproduksjonen vil den kunne gjennomføres ved bruk av sekundærdata. De viktigste kildene er her statistikk fra Avinor samt statistikk som Avinor/OSL kjøper fra "Back Aviation Solutions OAG". Opplegget er nærmere omtalt i kapittel 3.2.

| <b>Informasjon</b>       | <b>Databehov</b>                         | <b>Datakilder</b>               |
|--------------------------|------------------------------------------|---------------------------------|
| Antall strekninger med   | Antall strekninger som trafikkeres på    | "Schedules Database" fra "Back" |
| kommersielle flyruter    | kommersielle vilkår                      | Aviation Solutions OAG"         |
|                          | Endring i frekvens på de strekninger som | "Schedules Database" fra "Back" |
| Betydelige ruteendringer | trafikkeres på kommersielle vilkår       | <b>Aviation Solutions OAG"</b>  |

**Tabell 5-3: Databehov og datakilder for overvåkning av ruteføring.** 

Databehovet knyttet til å dokumentere endringer i ruteføring, skaffes i sin helhet til veie fra "Back Aviation Solutions OAG".

# **5.2 SENTRALE KRAV TIL OVERVÅKNINGSSYSTEMET**

Sentrale krav knyttet til overvåkningssystemet ble i avsnitt 2.1 presentert for tre områder. Hvordan overvåkningssystemet innfrir disse kravene blir kort gjennomgått her.

# **5.2.1 Ressursbruk**

For å redusere kostnadene knyttet til innhenting av data har vi valgt å benytte oss av sekundærdata i de situasjoner der dette har vært mulig. Hovedsakelig er dette data som er innehentet av Avinor og selskapet "Back Aviation Solutions OAG". De eneste dataene de som drifter overvåkningssystemet selv må innhente, er data som over tid vil vise utviklingen i billettpriser på den enkelte strekning. Ettersom innhenting av billettpriser dermed blir forholdsvis kostbare å foreta, er det derfor lagt opp til at overvåkning av utvikling i billettpriser blir begrenset til utvalgte strekninger. Kostnader knyttet til publisering av dataene vil også kunne holdes på et forholdsvis lavt nivå ved å knytte publiseringen opp mot allerede eksisterende web-løsninger for publisering av data på www.avinor.no/avinor/trafikk.

# **5.2.2 Detaljeringsgrad**

Det er lagt opp til at overvåkningssystemet, for to av de tre "hovedgruppene" av sentral informasjon, skal overvåke alle flystrekningene som drives kommersielt i Norge. Det er, som omtalt i avsnittet over, kun utviklingen i billettpriser som vil bli foretatt på et uvalg av strekningene. Innhenting av data er lagt opp til at blir gjort på månedsbasis og for billettpriser vil utviklingen overvåkes for både fleksible billetter og lavprisbilletter.

# **5.2.3 Kvalitet**

For å ha nytte av et overvåkningssystem for kommersiell luftfart er en avhengig av at de data som brukerne av systemet kan hente ut er pålitelige. Dette er i OLUF søkt ivaretatt ved at vi har valgt sekundærkilder, Avinor og "Back Aviation Solutions OAG", som vi anser vil kunne levere data av god kvalitet til overvåkningssystemet. For at de primærdata overvåkningssystemet innhenter, og presenterer, skal være pålitelige har vi presentert en detaljert metodisk fremgangsmåte for hvordan en kan legge opp innhentingen av billettpriser. Denne fremgangsmåten er gjennomgått i avsnitt 3.1.2.

### **5.3 AVSLUTTENDE KOMMENTARER**

Vi har i dette notatet presentert et mulig opplegg for hvordan en kan overvåke sentrale forhold ved det kommersiell flyrutenettet i Norge. Basert på gjennomgangen mener vi at et enkelt system kan etableres relativt raskt og med små kostnader. Det største arbeidet ligger i takstovervåkningen, men ved etablering av gode rutiner her, skulle heller ikke denne jobben bli spesielt krevende. Dessuten vil det kunne påløpe en del kostnader dersom det skal etableres en publiseringsplattform som gjør at brukerne kan ta ut selektiv informasjon og produsere egne presentasjoner ved hjelp av menyer. Det mest praktiske vil være å knytte overvåkningssystemet til den allerede innarbeidede statistikkproduksjonen som gjøres i regi av Avinor, og som publiseres på deres hjemmeside.

# **REFERANSER**

Amundsveen, R. (2004). Endringer i det kommersielle flyrutetilbudet innenlands i perioden 2001-2004. NF-arbeidsnotat nr. 1010/2004. Nordlandsforskning, Bodø.

Denstadli, J. M., Rideng, A. og Strand, S. (2004). Reisevaner med fly 2003. TØI-rapport 713/2004. Transportøkonomisk institutt.

Denstadli, J. M., Rideng, A. og Lian, J. I. (2006). Reisevaner med fly 2005. TØI-rapport 828/2006. Transportøkonomisk institutt.

Hanssen, T-E. og Solvoll, G. (2007). Regional luftfart i nord, Konsekvenser av konkurranse og nye aktører. SIB-rapport 5/2007. Handelshøgskolen i Bodø.

Hanssen, T.-E. og Solvoll, G. (2007). Kapasitetsutnyttelse og optimal fergestørrelse. SIBrapport 7/2007. Handelshøgskolen i Bodø.

Innst. S. nr. 240 (2003-2004). Innstilling til Stortinget frå samferdselskomiteen om Nasjonal transportplan 2006-2015.

Johansen, I. (2007). Ny metode for flyreiser i KPI. Notat 40/2007. Avdeling for økonomisk statistikk/Seksjon for økonomiske indikatorer. Statistisk sentralbyrå.

Jørgensen, F. og Solvoll, G. (1995). Hurtigbåtdriften i Norge. Transportytelser og produktivitet. NF-rapport nr. 26/95. Nordlandsforskning, Bodø.

Rideng, A., Vågane, L og Denstadli, J. M. (2007). Flytrafikken første tertial 2007. Arbeidsdokument av 24. oktober 2007. Arbeidsdokumentet er nedlastbart på "www.avinor.no".

St.meld. nr. 24 (2003-2004). Nasjonal transportplan 2006-2015. Samferdselsdepartementet.